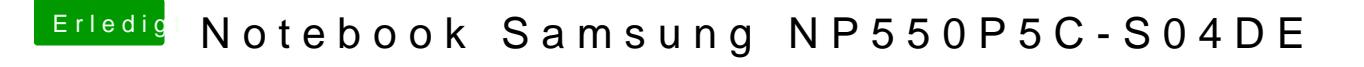

Beitrag von derHackfan vom 27. Februar 2018, 11:22

Ein SMBIOS kannst du mit dem Clover Configurator erstellen, aber auch da unserem Wiki und in dem zugehörigen Video.